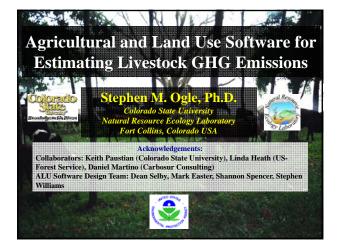

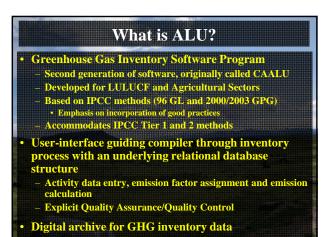

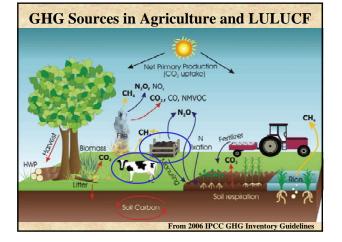

| <b>Regional Capacity-Building Projects</b>                                                                                                    |    |
|----------------------------------------------------------------------------------------------------|----|
| • US-EPA, USAID, CSU, USFS and NASA                                                                                                    | é  |
| <ul> <li>ALU developed for regional capacity building projec</li> </ul>                                                                          | ts |
| - Central America and new project in Southeast Asia                                                                                              |    |
| - Goal: Improve GHG inventory for reporting to UNFCCC                                                                                            |    |
| Foci of capacity building                                                                                                    |    |
| <ul> <li>Improving national system including institutional<br/>arrangements, key category analysis, archiving, institution<br/>memory</li> </ul> |    |
| <ul> <li>Applying good practices in LULUCF and Agricultural<br/>sectors</li> </ul>                                                               |    |
| ALU software program     In-country training workshops                                                                                           |    |
|                                                                                                    |    |

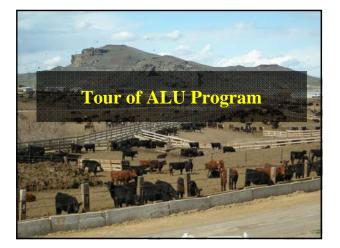

|                                                                     | Greenhouse Gas Inventory Tool (Pro                                                                                                    | Storype 2.0a)                                                                                                    |
|---------------------------------------------------------------------|----------------------------------------------------------------------------------------------------|----------------------------------------------------------------------------------------------------|
| Current User: De                                                    | odule I Hodak 1. Specify Activity Data                                                                                                    | Secondary Data Specification                                                                                                    |
| Recent Activity                                                     | C Land Use and Management Statistic                                                                                                    | s O Cop Residue Management                                                                                                    |
| Congilited Module 3 GA/OC                                           | Desitack Statistics                                                                                                    | C Livestock Management                                                                                                    |
|                                                                     | O N Fertilizer Statutics                                                                                                    | O Fice Management                                                                                                    |
|                                                                     | C Loning Statistics                                                                                                    | O Sevena Seasond Burring                                                                                                    |
|                                                                     | O Servage Shulge Anandments                                                                                                    | O Biemans Catorn Loss                                                                                                    |
| 20.60                                                               | [ Salet ]                                                                                                    | Select                                                                                                    |
| Module I-Prin                                                       |                                                                                                    | QA/QC Seconday<br>Date                                                                                                    |
| Enton Lin                                                           | ule II istic Module III                                                                                                    | Hundule 2 Inventory Calculations                                                                                                    |
| Enter Liv Mod                                                       | ule II                                                                                                    | Date  Muchale 2: Inventory Calculations  O Enter: Harbare                                                                                                    |
| Enter Liv                                                           | ule II stic Module III                                                                                                    | Deta  Machda 2 Inventing Calculations  Machda 2 Inventing Calculations  Calculation  Annual Mathane                                                                                                    |
| Enter Liv<br>Denn Mellae<br>Solosance Category<br>Carrier Sessions: | ule II istic Module III                                                                                                    | Data  Modulo 3: Inventory Calculations  Modulo 2: Inventory Calculations  Modulo 2: Inventory Calculations  Modulo 2: Inventory Calculations  Modulo 2: Inventory Calculations  Modulo 2: Inventory Calculations                                                                                                    |
| Enter Liv<br>Subsect Catherer<br>Subsect Catherer                   | ule II Stic Module III article                                                                                                    | Data                                                                                                    |
| Enter Liv<br>Denn Mellae<br>Solosance Category<br>Carrier Sessions: | ule II stic Module III<br>finati Cress Maray<br>finati Cress Maray<br>finati Cress Maray<br>finati Maray<br>finati Maray<br>fi                                                                                                    | Date                                                                                                    |
| Enter Liv<br>Denn Mellae<br>Solosance Category<br>Carrier Sessions: | ule II Stic Module III Contraction Contraction Contrac | Date  Market 2 Investory Caludation  Centric Markan  Caraca Markan  Markan Minana  Markan Minana  Markan Minana Date  Sanana Barring Nan-C020 Seld  Saf Minana Obel  Saf Minana Obel  Saf Minana |
| Enter Liv<br>Denn Mellae<br>Solosance Category<br>Carrier Sessions: | ule II stic Module III<br>finati Cress Maray<br>finati Cress Maray<br>finati Cress Maray<br>finati Maray<br>finati Maray<br>fi                                                                                                    | Date                                                                                                    |

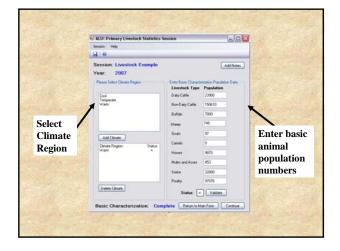

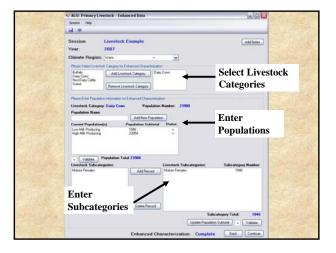

| MLU: Primary Livestoc        | k - Feeding Situation |                                |                           |          |
|------------------------------|-----------------------|--------------------------------|---------------------------|----------|
| Session Help                 |                       |                                |                           |          |
| 0.0                          |                       |                                |                           |          |
| Session: Livestock           | Example               |                                | Select En                 | hance    |
| Cuterr Liverbuck Data        |                       |                                | / Categori                | 00       |
| Cinate:                      | Wam                   |                                | Categon                   | cs       |
| Livestock Category:          | Daity Cowe            |                                |                           |          |
| Population:                  | High Milk Producing   |                                |                           |          |
| Livestock Subcategory:       | Mature Females        |                                | ~                         |          |
| Please Enter Fredrig Situate | n Volumation:         |                                |                           |          |
| Feeding Situation:           |                       | Specify Country                | Specific Values: Percenta | e Value: |
| Stat<br>Pasture<br>Range     |                       | Add System Stall Pasture Range | 4<br>(1)<br>15            |          |
|                              |                       |                                |                           |          |
| Enter %                      | 6 of time in          |                                | Status: +                 | Valdate  |
| each sit                     | uation                | Feeding Situatio               | n: Complete Back          | Continue |

| ALU: Primary Livestoci                     | k - Manure Management            |                                                 |                              |
|--------------------------------------------|----------------------------------|-------------------------------------------------|------------------------------|
| Session Help                               |                                  |                                                 |                              |
| 9 6                                        |                                  |                                                 |                              |
| Session: Livestock<br>Year: 2007           | Example                          |                                                 | lect Basic an<br>hanced Cate |
| Cimate                                     | Wam +                            |                                                 |                              |
| Livestock Category:                        | Daty Cover +                     | -                                               |                              |
| Population:                                | High Milk Producing              |                                                 |                              |
| r sponster.                                | Ludo une Longered                |                                                 |                              |
| Please Enter Manuel Managerie              | ent Information                  |                                                 |                              |
| Manure Management Syst                     | en.                              | Specify Country Specific Values:<br>Daly Scread | Percentage Value:<br>47      |
| Pasture/Range/Padd<br>P# Storage / 1 Month | ter % of manual anagement system | ire                                             | 60                           |
| 1000000000                                 |                                  | 1                                               | Status: + Valdate            |
|                                            |                                  | lanure Management: Complete                     | Back Freith                  |
|                                            |                                  |                                                 |                              |

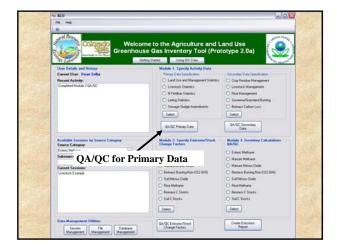

| ALU: QA/QC - Primary D                                                                 | lata: Livestock                              |                                                           |                                                   |                   |
|----------------------------------------------------------------------------------------|----------------------------------------------|-----------------------------------------------------------|---------------------------------------------------|-------------------|
|                                                                                        |                                              |                                                           |                                                   |                   |
| ession: Livestock E<br>enr: 2007<br>Please Select Data to be View<br>States: QA/QC Hee | ed.                                          | O. LOCK                                                   |                                                   | Add Notes         |
| Enhance     Feeding                                                                    | d Charasteration<br>Catalon<br>Gengenierd    | se se                                                     | ms<br>Lay export activend to experts for<br>eview | •                 |
|                                                                                        |                                              |                                                           | Livestock Subcategory                             | Population Number |
|                                                                                        | Livestock Category                           | Population Name:                                          |                                                   |                   |
| Climate:<br>Warm<br>Warm                                                               | Livestock Category<br>Daty Cont<br>Daty Cont | Population Name:<br>High M& Producing<br>Low M& Producing | Matae Fender<br>Matae Fender                      | 22054             |
| Warn<br>Warn                                                                           | Duriny Cower                                 | High Hill, Producing<br>Low Hill, Producing               | Mature Females                                    | 22054             |

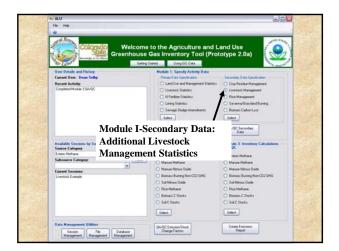

| MLU: Secondary Data - Livestock Man                   | sagement 📃 🗆 🔀                                                                           |
|-------------------------------------------------------|------------------------------------------------------------------------------------------|
| Session Help                                          |                                                                                          |
|                                                       |                                                                                          |
| Session: Livestock Example                            | Add Notes                                                                                |
| Year: 2007                                            |                                                                                          |
| Current Factor File Assignments                       |                                                                                          |
| Select Carbon Stock/Emission/Convers                  | tion Factor                                                                              |
| Factor Name                                           | Filmane Status                                                                           |
| 3 Females Lactating<br>3 Females Pleanant             | Example +<br>Example +                                                                   |
| Average Dials Weight Gain                             | Example +                                                                                |
| Average Daily Work                                    | Example +                                                                                |
| Average Live Weight<br>Dais Mill Production           | Example +<br>Example +                                                                   |
| Fat Content of Milk                                   | Example +                                                                                |
| Typical Mature Weight<br>Auth Content of Manue        | Earth Other factor                                                                       |
| Nitrogen Excretion Rate                               | Defail Information                                                                       |
| Vere Factor File Vere Factor Assignm<br>Actively Data | Other Factor File Options.                                                               |
| rs/Data needed to e                                   | estimate Anerd Entry Courty Specific File                                                |
|                                                       | Copy Existing Country-Specific File<br>New Country-Specific File with No Values Assigned |
| energy intake                                         | THE COURT STORE FOR THE TO FORE AND THE                                                  |
|                                                       | /                                                                                        |
| Compile                                               | er has option to                                                                         |
| -                                                     | -                                                                                        |
| enter ad                                              | ditional values                                                                          |
| uniter at                                             |                                                                                          |
| Assign Available<br>File to Factor                    | Select                                                                                   |
|                                                       |                                                                                          |
|                                                       |                                                                                          |

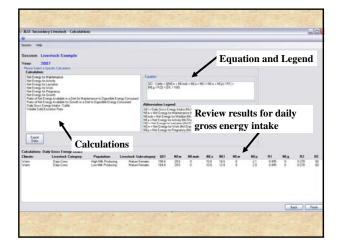

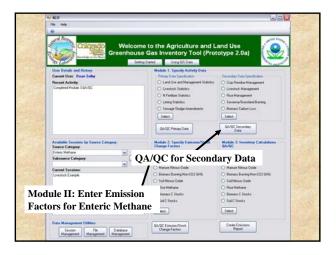

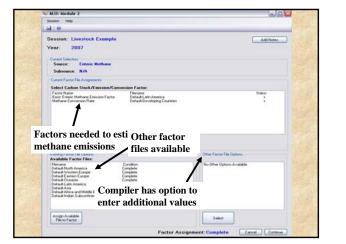

| Session: 1                               | Livestock Example                                            |                                                     |                   |                     |                  | Add No                 | -   |
|------------------------------------------|--------------------------------------------------------------|-----------------------------------------------------|-------------------|---------------------|------------------|------------------------|-----|
|                                          | 2007                                                         |                                                     |                   |                     |                  | - her m                | 100 |
| Current Select                           |                                                              |                                                     |                   |                     |                  |                        |     |
| Source:<br>Subsource                     | Enteric Methane<br>e: N/A                                    |                                                     |                   | /                   | Equati           | on and Le              | ege |
|                                          | a Specific Calculation                                       |                                                     |                   | /                   |                  |                        |     |
| Enhanced E                               | n:<br>Enteric Methane Enviroion Factor                       |                                                     | Equation          | -                   |                  |                        |     |
|                                          | •                                                            |                                                     | CF = (5           | AD "Ym" 365 Days)   | 7(55.15 MJ/kg DH | 4                      |     |
|                                          |                                                              |                                                     |                   |                     |                  |                        |     |
|                                          | 1                                                            |                                                     |                   |                     |                  |                        |     |
|                                          |                                                              | . 4ª                                                |                   |                     |                  |                        |     |
|                                          |                                                              | itions                                              | Abbrevia          | tion Legend         |                  |                        |     |
|                                          | Calcula                                                      | ations                                              | 100000000         |                     | s for ei         | thanced                |     |
|                                          | Calcula                                                      | ations                                              | Review            | v result            |                  | nhanced                |     |
|                                          | Calcula                                                      | ations                                              | Review            | v result            |                  | nhanced<br>ission fact | or  |
| Epot                                     | Calcula                                                      | ations                                              | Review            | v result            |                  |                        | or  |
| Data                                     | ]                                                            |                                                     | Review            | v result            |                  |                        | or  |
| Calculations:                            |                                                              | mission Factor                                      | Reviev<br>enterio | v result<br>c metha | ne emi           |                        | or  |
| Data<br>Edculations:<br>Climate:<br>Viam | Enhanced Enfesic Methane E<br>Livesbock Calegory:<br>Day Com | nissian Factor<br>Population: Ui<br>Nich Mi Polocee | Review<br>enteric | v result<br>c metha | ne emi           |                        | or  |
| Calculations:<br>Climate:                | Enhanced Entesis Methane E<br>Livestock Category:            | mission Factor<br>Population: Li                    | Review<br>enteric | w result<br>c metha | nne emi          |                        | or  |
| Data<br>Edculations:<br>Climate:<br>Viam | Enhanced Enfesic Methane E<br>Livesbock Calegory:<br>Day Com | nissian Factor<br>Population: Ui<br>Nich Mi Polocee | Review<br>enteric | v result<br>c metha | ne emi           |                        | or  |

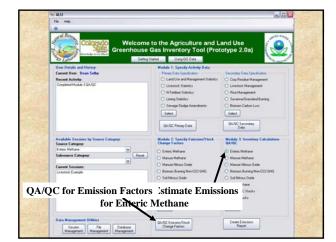

| <i>m</i>                              |                                                                |                                 | _              |                                                                                                    | _        |                                                                             |           |          |
|---------------------------------------|----------------------------------------------------------------|---------------------------------|----------------|----------------------------------------------------------------------------------------------------|----------|-----------------------------------------------------------------------------|-----------|----------|
| Session: L                            | ivestock Example                                               |                                 |                |                                                                                                    |          | -                                                                           |           |          |
| Year: 3                               | 2007                                                           |                                 |                |                                                                                                    | /        | Equ                                                                         | ation an  | d Lege   |
|                                       | Specific Computation<br>Computation:                           |                                 |                |                                                                                                    | /        |                                                                             |           |          |
| •                                     | Enteric Methane Enstaint                                       |                                 |                | Equation                                                                                                    |          |                                                                             |           |          |
|                                       | t                                                              |                                 |                | EME + (Population                                                                                                    | Na *EF)/ | 1000                                                                        |           |          |
|                                       |                                                                |                                 |                | Abbreviation Le                                                                                                    | gend     |                                                                             |           |          |
| Calculation                           |                                                                |                                 |                | EME = Entenc Methane Ensistens (tonnes CH4/11)<br>Population No = Number of Animati: (Head)<br>EF = Ensisten Factor (Kig CH4/Head/11) |          |                                                                             |           |          |
|                                       |                                                                |                                 |                |                                                                                                    | Rev      | iew r                                                                       | esults fo | or enter |
|                                       |                                                                |                                 |                |                                                                                                    |          |                                                                             |           |          |
| Data OK:<br>No Entre                  | Data Not<br>DK: Reset                                          |                                 | eport<br>Valia |                                                                                                    | met      | hane                                                                        | emissio   | ns       |
| No Errors                             |                                                                | _                               |                |                                                                                                    | met      | hane                                                                        | emissio   | ns       |
| No Eron<br>Strata/Factors<br>Climate: | OK: Reset<br>and Results For: Enteric M<br>Livestock Category: | ethane Emissions<br>Population: | Livesto        | ck Subcategory.                                                                                                    | EME      | PopNo EF                                                                    | /         | ns       |
| No Entre<br>Strata/Factors            | OK. Peret                                                      | ethane Emissions                | Livesto        | ck Subcategory:<br>Isture Fenales<br>Isture Fenales                                                                                   |          | PopNo EF<br>22054 78.1<br>1046 72.7<br>7800 55<br>97 5<br>9670 18<br>453 10 | /         | ns       |

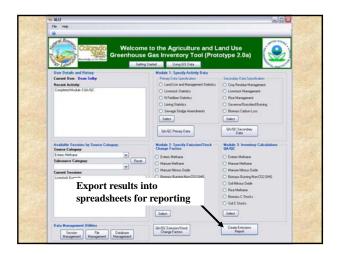

|      |                         | mat Izals Data Medan                                                                                           |                        |                                       |                          |                                                                                                    |                 | Type                    |
|------|-------------------------|----------------------------------------------------------------------------------------------------|------------------------|---------------------------------------|--------------------------|----------------------------------------------------------------------------------------------------|-----------------|-------------------------|
| 1 😅  | 9999314                 | DIX-BCXD                                                                                                    | 四小總五十計                 | (2) 11 (a) 43, 10                     | Ph + H Artal             | 2                                                                                                    | 10 · 🔳 / U      | E E 2                   |
| 1.22 | 3 <b>3 3</b> 3 15 6 15  | 3 H. (1) Prilipping                                                                                            | anges Lad Nerman       | 1 1 1 1 1 1 1 1 1 1 1 1 1 1 1 1 1 1 1 |                          |                                                                                                    |                 |                         |
| 1.00 | 100                     |                                                                                                    |                        | -                                     |                          |                                                                                                    |                 |                         |
| A1   | • A Enter               | Mathing                                                                                                    |                        |                                       |                          |                                                                                                    |                 |                         |
|      | · · Crien               | C Methane                                                                                                    |                        | 0                                     |                          |                                                                                                    | 6               |                         |
| See. | ic Nethane Short Fu     |                                                                                                    |                        |                                       | -                        |                                                                                                    | 17              |                         |
|      |                         | Photo -                                                                                                    |                        |                                       |                          |                                                                                                    |                 |                         |
|      | rting Year 2000         |                                                                                                    |                        |                                       |                          |                                                                                                    |                 |                         |
| (Set | ion Name: example       | and a second second second second second second second second second second second second second second second |                        |                                       |                          |                                                                                                    |                 |                         |
| Vera | on Time Stamp 7/15/2008 | 18 40 24 AM                                                                                                    |                        |                                       |                          |                                                                                                    |                 |                         |
|      |                         | and an and a second                                                                                            |                        | Livestock                             | Livestock                | Gross Energy                                                                                                  | Emission Factor |                         |
|      | Climate                 | Livestock Category                                                                                             | Population Name        | Subcategory                           | <b>Population Number</b> | Intake (MJ day"                                                                                               | the CH, animal  | CH <sub>4</sub> Emissio |
|      | Sterrer                 | Company Company                                                                                                | (Enhanced Only)        | Enhanced Onlyi                        | (number of animals)      | animal')                                                                                                    | (w)             | (Gg)                    |
|      |                         |                                                                                                    |                        | francisco outh                        | Million History          | (Enhanced only)                                                                                               | 1               |                         |
| 1    | wern                    | Bufalo                                                                                                    |                        |                                       | 7800                     | 1997 - 1997 - 1997 - 1997 - 1997 - 1997 - 1997 - 1997 - 1997 - 1997 - 1997 - 1997 - 1997 - 1997 - 1997 - 1997 | 55.0            | 0.4290                  |
|      | warm                    | Dairy Cattle                                                                                                   | high milk producing    | Mature Females                        | 22054                    | 198.4                                                                                                    | 78.1            | 1.7224                  |
|      | warm                    | Dairy Cattle                                                                                                   | low milk producing     | Mature Females                        | 1846                     | 184.8                                                                                                    | 727             | 0.1342                  |
|      | warm                    | Goats                                                                                                    |                        |                                       | 97                       |                                                                                                    | 5.0             | 0.0005                  |
|      | warm                    | Horses                                                                                                    |                        |                                       | 9670                     |                                                                                                    | 18.0            | 0.1777                  |
|      | warm                    | Mules And Asses                                                                                                |                        |                                       | 45)                      |                                                                                                    | 10.0            | 0.0045                  |
|      | warm                    | Non-Dairy Cattle                                                                                               |                        |                                       | 150610                   |                                                                                                    | 49.0            | 7 3799                  |
|      | warm                    | Poutry                                                                                                    |                        |                                       | 97076                    |                                                                                                    | 0.0             | 0.0000                  |
|      | warm                    | Sheep                                                                                                    |                        |                                       | 745                      |                                                                                                    | 5.0             | 0.0037                  |
|      | wärm                    | Swine                                                                                                    |                        |                                       | 32800                    |                                                                                                    | 1.0             | 0.0328                  |
|      |                         |                                                                                                    |                        | Total                                 |                          |                                                                                                    |                 | 9.8847                  |
| _    |                         |                                                                                                    |                        |                                       |                          |                                                                                                    |                 |                         |
|      |                         |                                                                                                    |                        |                                       |                          |                                                                                                    |                 |                         |
| 1    |                         |                                                                                                    |                        |                                       |                          |                                                                                                    |                 |                         |
|      |                         |                                                                                                    |                        |                                       |                          |                                                                                                    |                 |                         |
|      | and the second second   | THE REAL PROPERTY OF                                                                                           | the state of the state |                                       | CHARLES STORE            |                                                                                                    |                 | and the second          |
|      |                         |                                                                                                    |                        |                                       |                          |                                                                                                    |                 |                         |
|      |                         |                                                                                                    |                        |                                       |                          |                                                                                                    |                 |                         |

## ALU Activity Data Workbook

- Provide guidance for compiling activity data for Agriculture and LULUCF sectors, using IPCC good practice guidance
- Workbook has step-by-step guidance and spreadsheets for recording activity data
- Facilitate activity data entry into the ALU software program
- **Released April 2008**

Span an

## Priority Refinements • ALU could be refined to address uncertainty • Develop a mitigation module for projections of GHG trends with various mitigation options • Will require additional funding

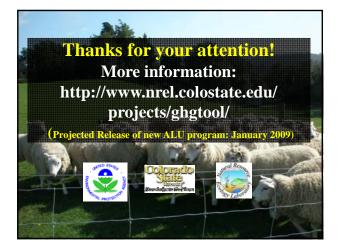